## Session 13 – Le poisson glouton

## **Description de la session**

## **Le jeu du poisson glouton**

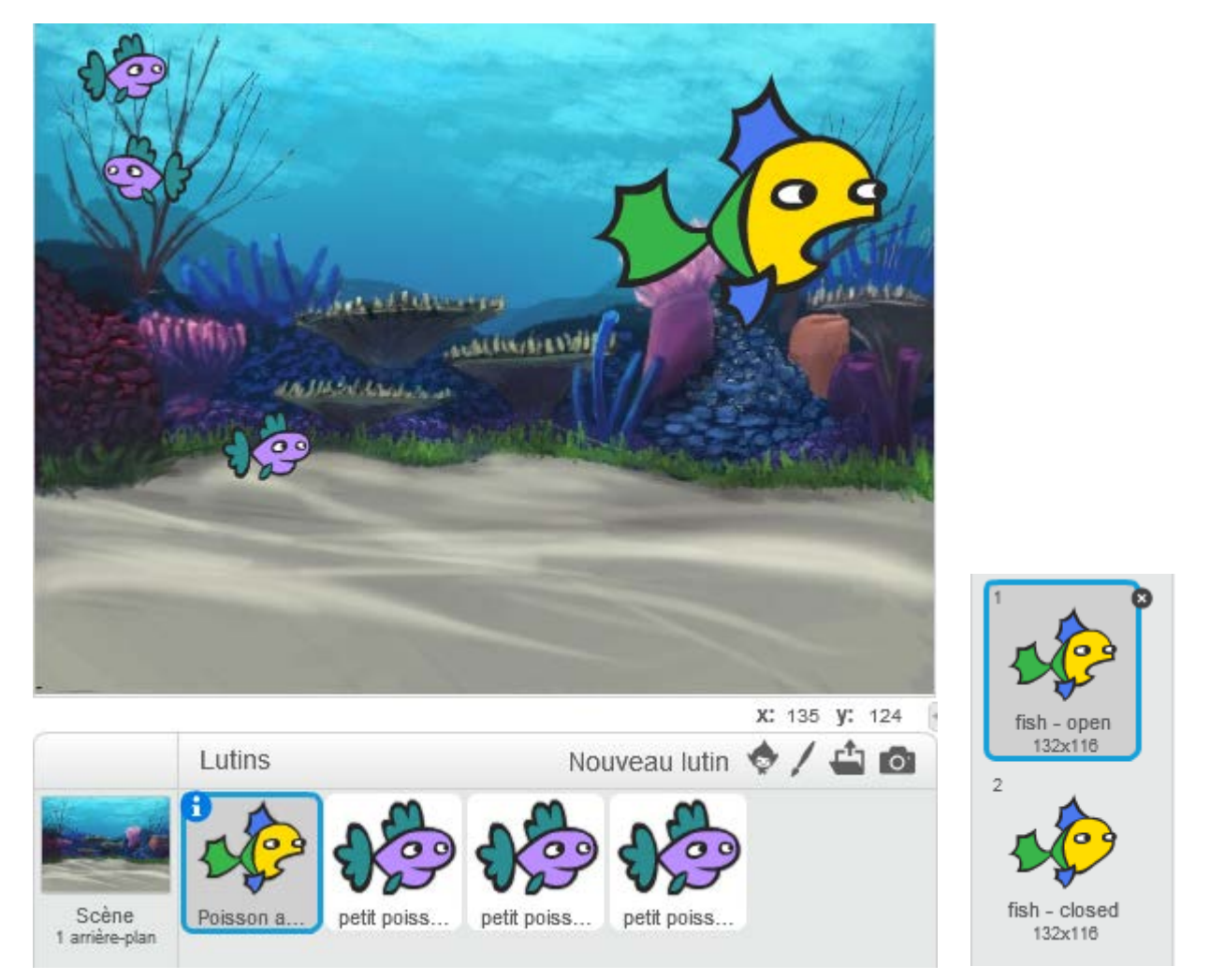

Nous avons un gros poisson qui possède deux costumes : un avec la bouche ouverte et un avec la bouche fermée

Ce gros poisson est guidé par le pointeur de souris et le but du jeu est de manger les petits poissons.

Les trois petits poissons ont le même script que voici :

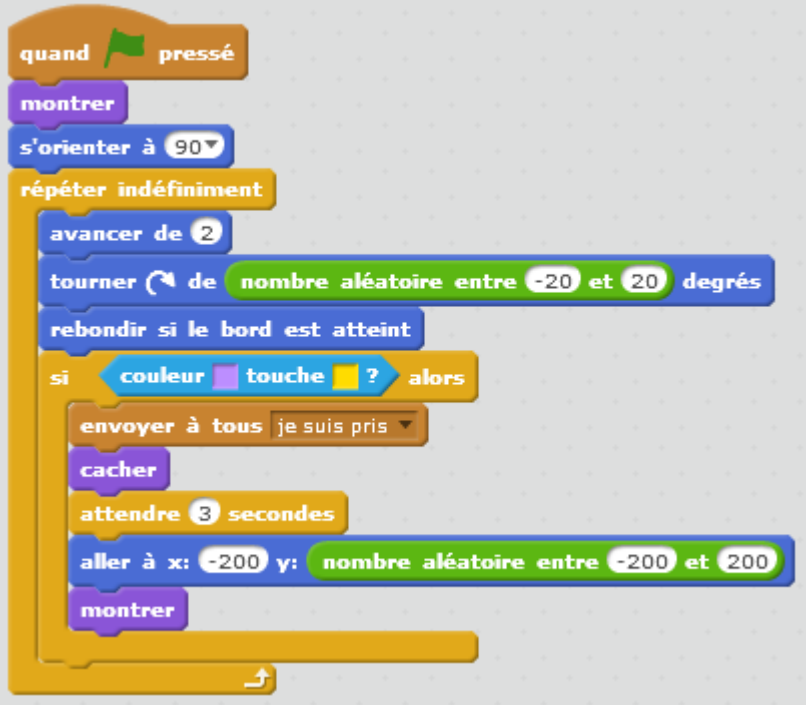

• Que se passe-t-il ici (début du script)?

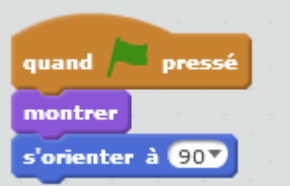

• Que se passe-t-il ici (début de la boucle)?

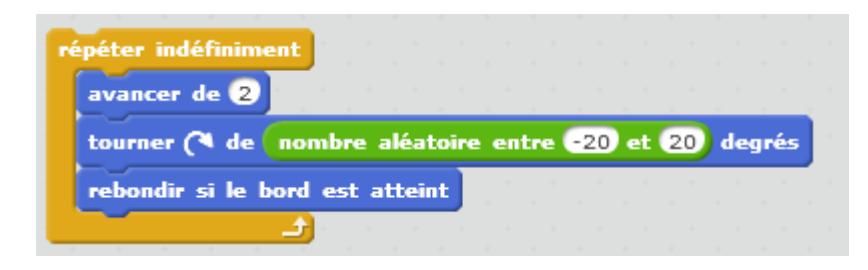

• Que se passe-t-il ici (fin de la boucle) ?

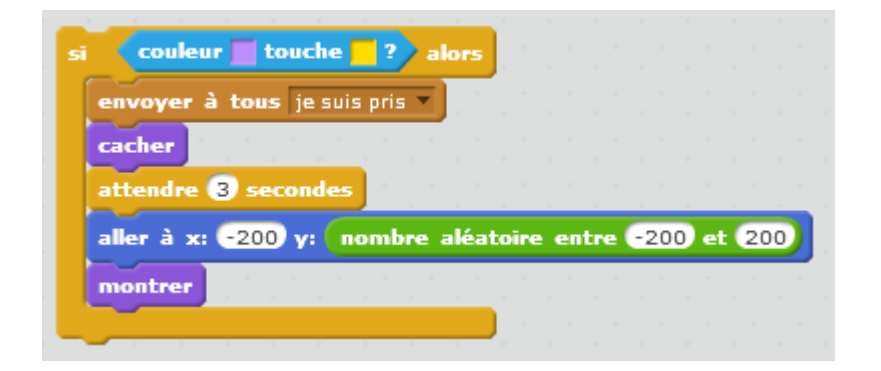

• Écrire le script du gros poisson en utilisant les blocs suivants :

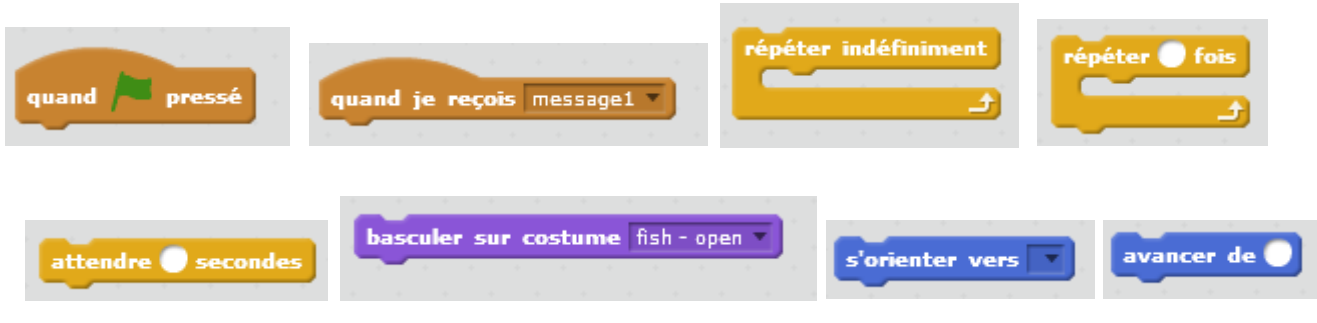

Ce bloc permet de tester si la valeur placée dans le carré blanc à gauche est supérieure à la valeur placée dans le carré blanc à droite.

distance de Ce bloc mesure la distance qui sépare un lutin d'un autre lutin ou bien du pointeur de souris.

Ajouter un score

Il faut maintenant dans le script du gros poisson compter le nombre de petits poissons mangés. Pour mémoriser ce nombre, créer une variable Score.

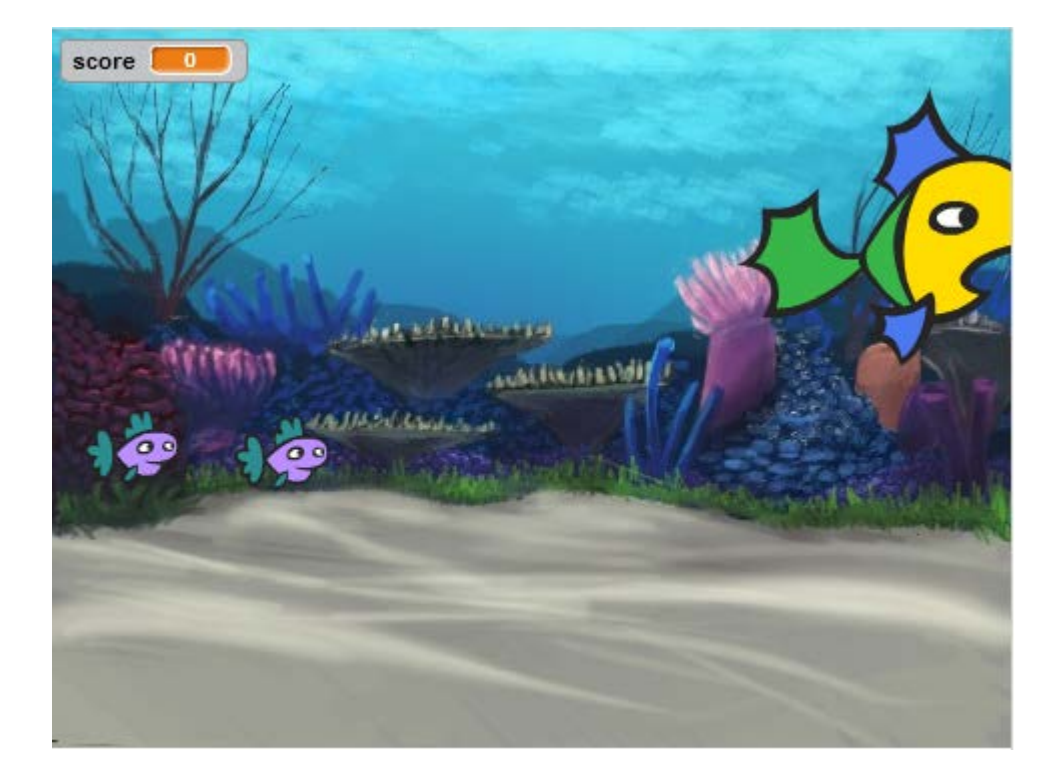